# Undergraduate Graduation Application

eForm Tutorial for Students

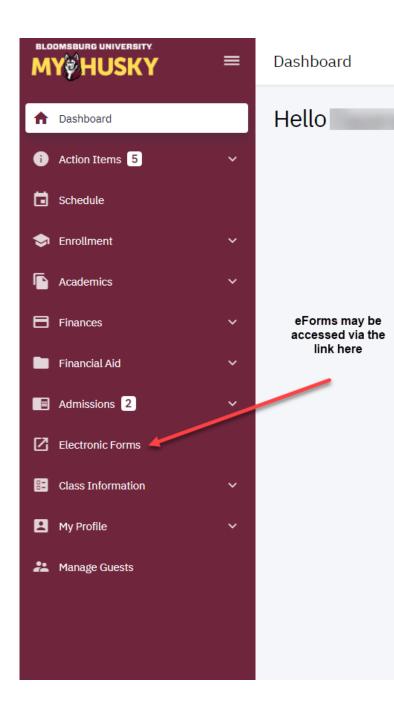

## Click on the link to start a form:

| tronic Forms                |                               |  |
|-----------------------------|-------------------------------|--|
| Prior Approval of Transfer  | Credit                        |  |
| UGRD Application for Grad   | duation                       |  |
| GRAD School Application     | for Graduation                |  |
| Application for Certificate |                               |  |
| Add / Change Major / Mind   | r                             |  |
| Student FERPA - Release     | Financial Info                |  |
| Submit Financial Aid Docu   | ments                         |  |
| 509 Internship Application  | (View Affiliation Agreements) |  |

View Previously Completed/Submitted Forms View Previously Submitted FA Forms

## Bloomsburg University of Pennsylvania

Favorites Main Menu > Self Service > Student Center > BZ\_GT\_STD\_FORMS\_GBL

### Electronic Forms

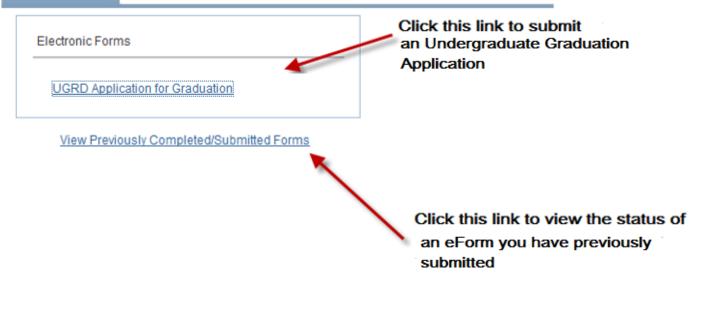

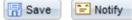

+Add 🖉 Update/Display

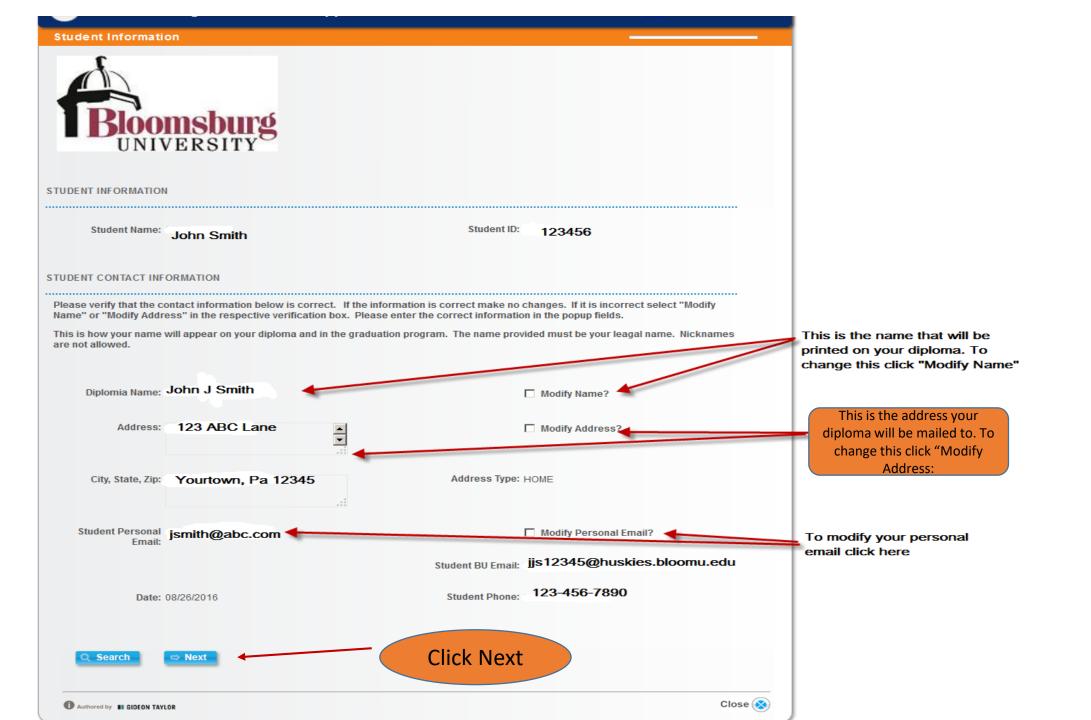

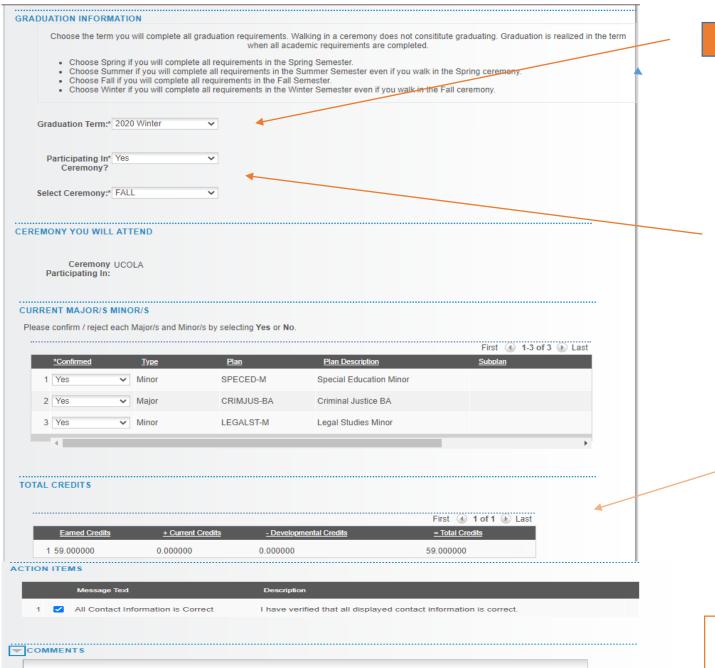

# Choose the term you wish to graduate in from the drop down.

If you choose Fall or Spring for your graduation term Ceremony will default to December or May. IF you choose Winter or Summer as your graduation term you must choose December or May for the ceremony you wish to participate in.

> Earned, in progress and developmental credits will display. Use this tool to determine total number of credit upon successful completion of in progress credits. DEVSTUD/ENRICH below 100 DO NOT count toward graduation. Courses being repeated that you have previously earned credit for will be deducted from the total upon completion of the repeat.

• Check the box to confirm all information is correct.

Add information relevant to the status of you program completion in the comments box.

Click Submit.

Submit

# Upon submission of your Graduation Application you will be directed to the Form Finalized page which will display the status of your form.

| TASK : Undergrad Graduation Application                                                   | ۲                      | eForm ID: 194 |
|-------------------------------------------------------------------------------------------|------------------------|---------------|
| Form Finalized                                                                            |                        |               |
|                                                                                           |                        |               |
| Basic Stage                                                                               |                        |               |
| G3FORM_ID=194:Pending                                                                     |                        |               |
| Basic Path                                                                                |                        |               |
| Pending<br>Multiple Approvers<br>PA_BUEF_UGRD_Apply +123456 > Mary Jones                  |                        |               |
| TRANSACTION / SIGNATURE LOG                                                               |                        |               |
| Current Date Stage Path Step Step Title User ID User Description Form Action Time Elapsed |                        |               |
| 1 09/23/2016 789321 John Smith Submit                                                     |                        |               |
| ACTION ITEM LOG                                                                           |                        |               |
| Message Message Set Number Message Text Description User ID Empl ID Number                |                        | e/Time        |
|                                                                                           | 09/23/16<br>10:24:22.0 | 00000AM       |
| Click the print button to<br>obtain a copy of your<br>submitted Graduation<br>Application |                        |               |

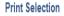

|                  | From the drop down in the<br>Report Name Field choose<br>UGRD App for Grad |                                | App for Grad | Print Selection     |                         | Th               | en click   |
|------------------|----------------------------------------------------------------------------|--------------------------------|--------------|---------------------|-------------------------|------------------|------------|
|                  |                                                                            | September 23, 2016<br>10:34 AM | -            | BIOOM               | sburg                   |                  |            |
| ation for Gradu  | ation                                                                      |                                |              |                     |                         |                  |            |
|                  |                                                                            |                                |              | Plan Code<br>BIO-BS | Plan Desc<br>Biology BS | Plan Type<br>MAJ | Tra<br>BIC |
| 194<br>9/23/2016 |                                                                            |                                |              |                     |                         |                  |            |
| John Smith       |                                                                            |                                |              |                     |                         |                  |            |
| 2016 Fall (216   | 6)                                                                         |                                |              | Comments:           |                         |                  |            |
| December         |                                                                            |                                |              |                     |                         |                  |            |
| UCOST            | UCOST                                                                      |                                |              | Registrar Co        | omments:                |                  |            |
| N                |                                                                            |                                |              |                     |                         |                  |            |
| Suffix:          |                                                                            |                                |              |                     |                         |                  |            |
| Middle           | :Robert                                                                    |                                |              |                     |                         |                  |            |

Modify Address: N

First:

Last: Smith

John

Bloomsburg

Form ID:

Ceremony:

Participating:

Modify Name:

Date Submitted: Student:

Term Applied For:

Undergraduate Application for

| Addr1: 239 My Street | t         |              |
|----------------------|-----------|--------------|
| Addr2:               |           |              |
| Addr3:               |           |              |
| Addr4:               |           |              |
| City: Bloomsburg     | State: PA | Country: USA |
| Zip: 17820           |           |              |

Modify Personal Email: N test@bloomu.edu

Preferred Phone: 123-456-7890

Credits:

| Earned Credits | + Current Credits | <ul> <li>Developmental<br/>Credits</li> </ul> | = Total Credits |
|----------------|-------------------|-----------------------------------------------|-----------------|
| 54             | 15                | 0                                             | 69              |

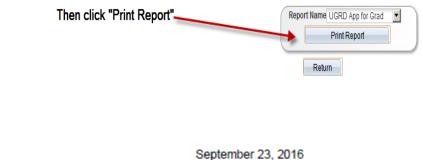

10:34 AM

| Plan Code | Plan Desc  | Plan Type | Track     | Track Desc    | Confirmed |
|-----------|------------|-----------|-----------|---------------|-----------|
| BIO-BS    | Biology BS | MAJ       | BIOENV-BS | Environmental | Y         |
|           |            |           |           | Biology       |           |

After completion of the print function you will produce a pdf of the information contained in your Graduation Application that you may print and/or save for your records.

Majors/Minors:

- Once your application for graduation has been submitted to the Office of the Registrar:
  - 1. Your department will be notified you have applied to graduate
- 2. A determination will be made as to whether you have or have not met all graduation requirements.
- 3. You will be notified by your department with any issues regarding you application to graduate.

 Bloomsburg University of Pennsylvania

 Favorites
 Main Menu > Self Service > Student Center > BZ\_GT\_STD\_FORMS\_GBL

#### Electronic Forms

Electronic Forms

### Personalize | Find | View All | 🖾 | 🌆 First 🕚 1-20 of 20 🕑 Last

### Prior Approval for Transfer Credits UGRD Application for Graduation

### View Previously Completed/Submitted Forms

|                              | 181 |
|------------------------------|-----|
| You can go back and view     |     |
| the status of your submitted | 182 |
| forms by clicking this link. | 183 |
| and choosing the desired     |     |
| form from the returned       |     |
| results.                     |     |

| Form ID | Form Type  | Form Condition | Form Status | Original Operator | Original Date | Last Operator | Last Date  |
|---------|------------|----------------|-------------|-------------------|---------------|---------------|------------|
| 169     | CRDITTRANS | Default        | Pending     |                   | 2016-09-19    |               | 2016-09-19 |
| 172     | CRDITTRANS | Default        | Pending     |                   | 2016-09-19    |               | 2016-09-19 |
| 181     | CRDITTRANS | Default        | Pending     |                   | 2016-09-20    |               | 2016-09-20 |
| 182     | CRDITTRANS | Default        | Pending     |                   | 2016-09-20    |               | 2016-09-20 |
| 183     | CRDITTRANS | Default        | Pendina     |                   | 2016-09-20    |               | 2016-09-20 |
|         |            |                |             |                   |               |               |            |

| C G3FORM_ID=177:Approved         Basic Path         Approved                                | the Reg<br>of your<br>U email of |
|---------------------------------------------------------------------------------------------|----------------------------------|
| Current Date Stane Dath Stan Stan Title IIser ID IIser Description Form ∆ction Time Flansed |                                  |
|                                                                                             | 1                                |
| 1 09/20/2016 Submit                                                                         |                                  |
| 2 09/20/2016<br>10:25:15AM Authorize 4 minutes                                              |                                  |
| 3 09/20/2016<br>10:33:26AM System Execute 8 minutes                                         |                                  |